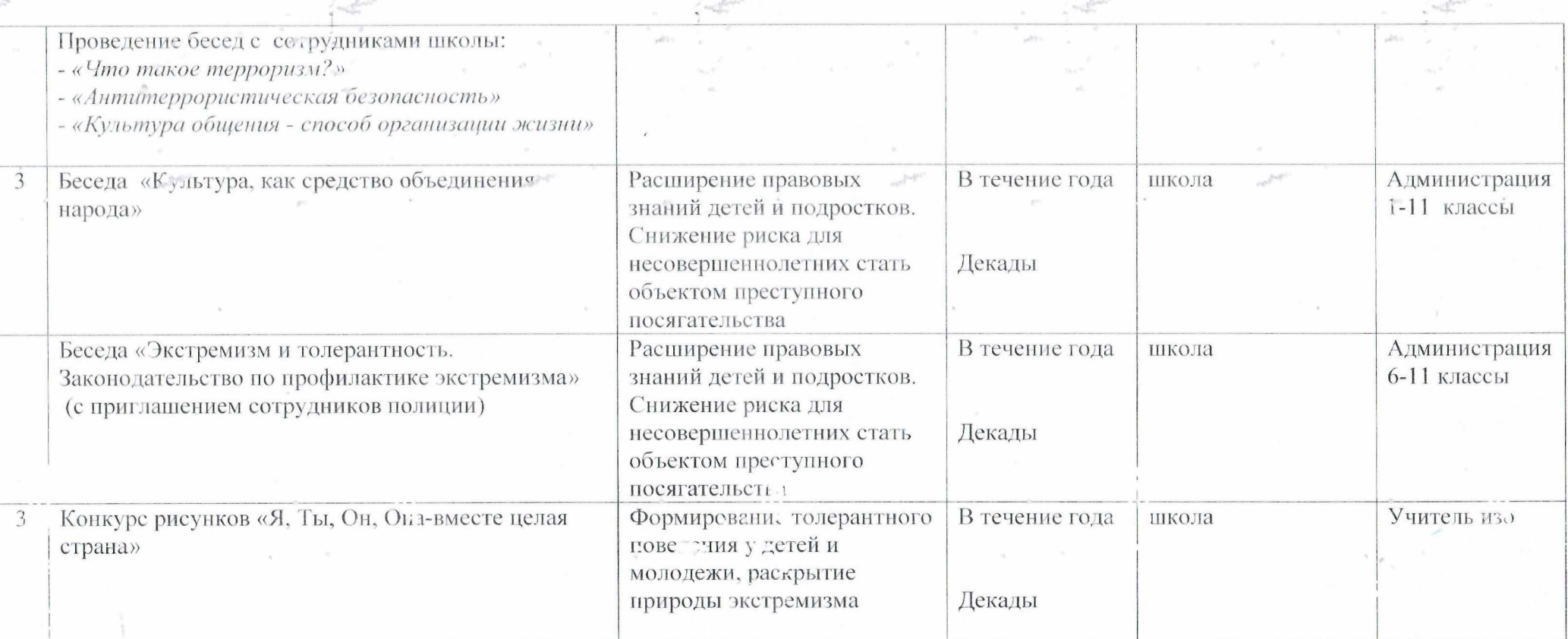

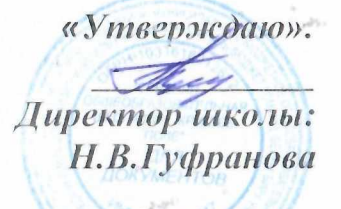

ПЛАН

проведения Декады с 03 по 12.09.2020 г. по профилактике экстремизма, терроризма в МБОУ «СОШ пос. Круглое Поле»

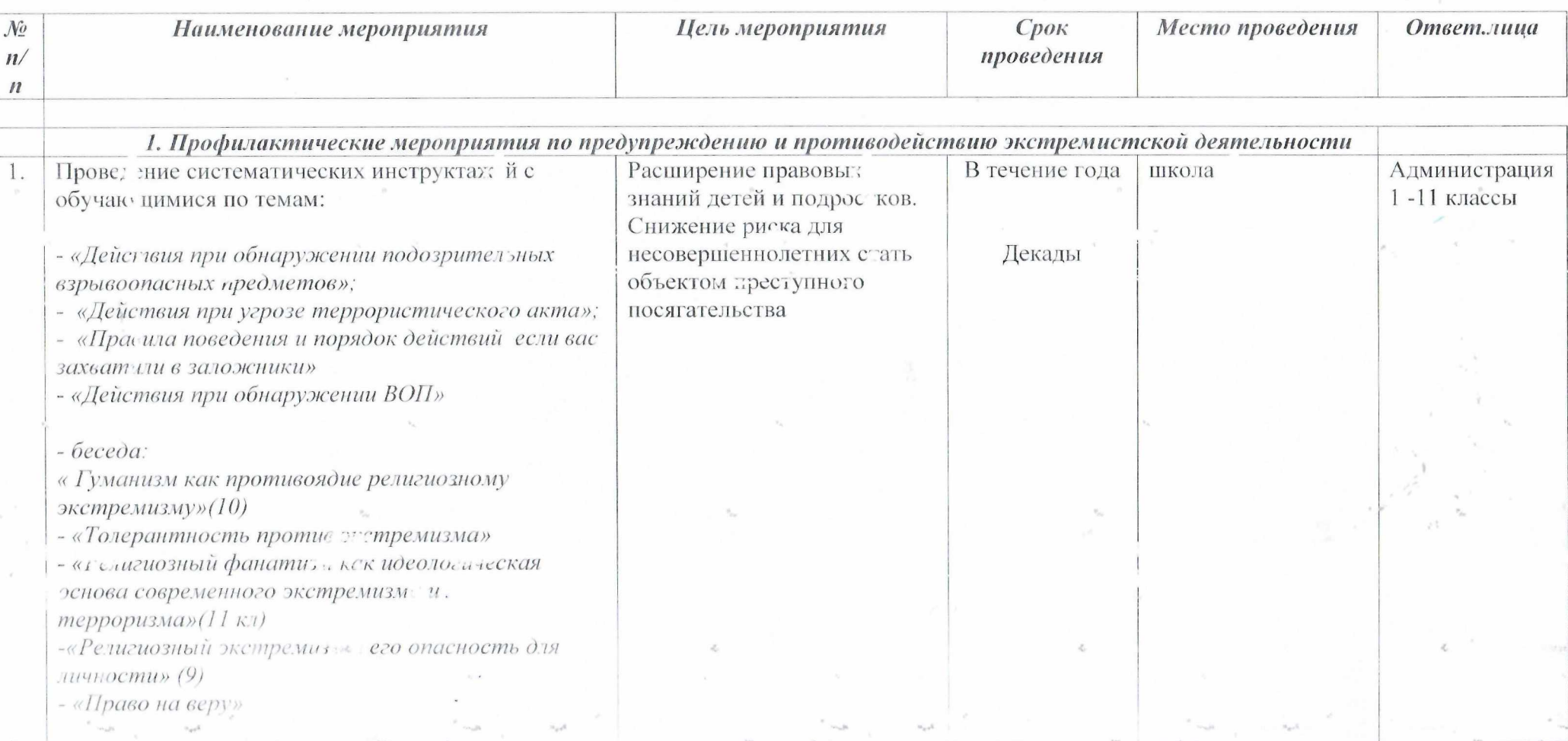